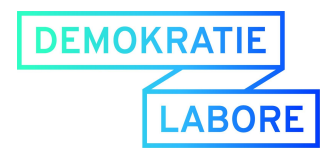

# Workshop - Dokumentation

Eliza meets Tay: Debatten auf Twitter analysieren 01. Juni 2018

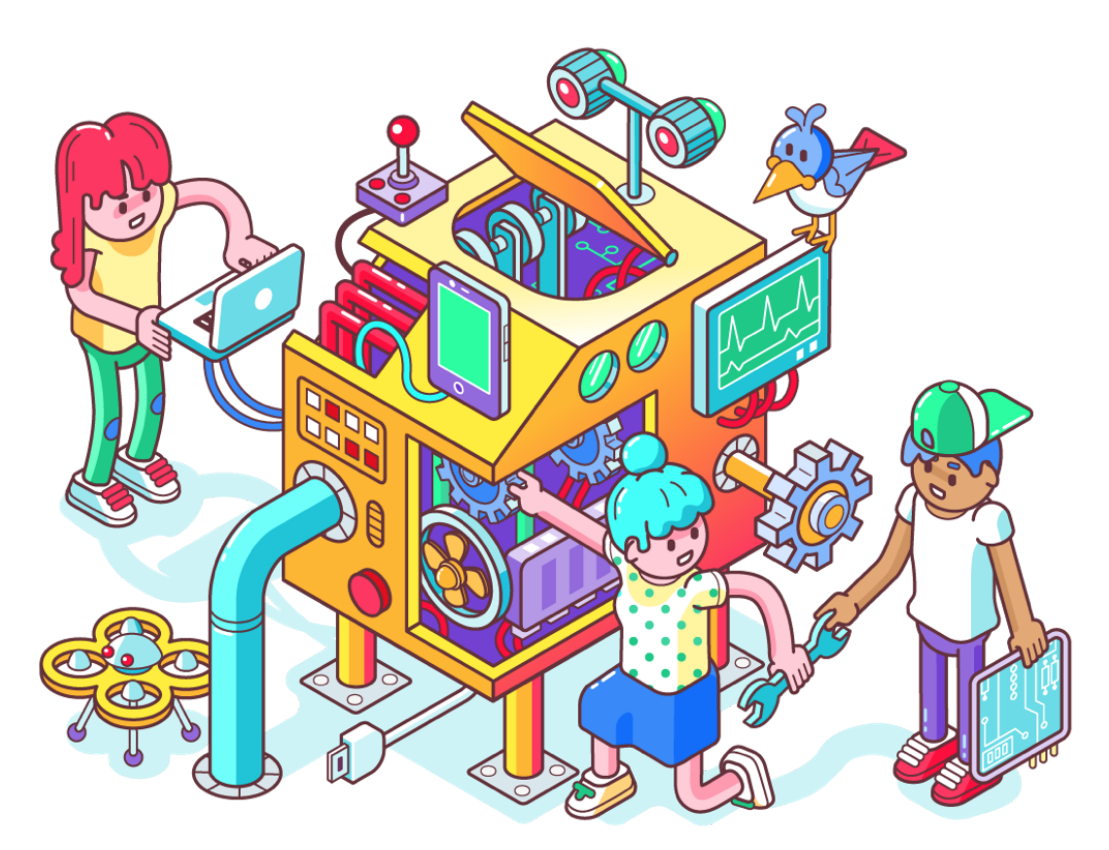

*Illustration: CC BY-SA 4.0 Christoph Hoppenbrock*

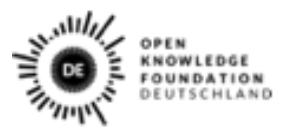

Gefördert vom

im Rahmen des Bundesprogramm

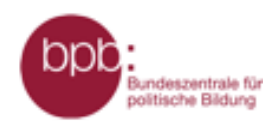

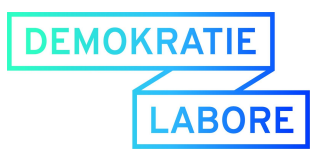

# Workshop IV: Eliza meets Tay

Im Rahmen der Demokratielabore schulen wir Fachkräfte aus der Jugendarbeit in einer vierteiligen Workshopreihe. Gemeinsam diskutieren wir Chancen und Herausforderungen in der Nutzung von Daten in Jugendorganisationen, -einrichtungen sowie -verbänden und experimentieren mit unterschiedlichen digitalen Werkzeugen. Im vierten und letzten Workshop am 01. Juni 2018 ging es darum Möglichkeiten kennenzulernen um Debatten auf Twitter zu analysieren und darum was Bots eigentlich genau sind und was sie beeinflussen können und was nicht.

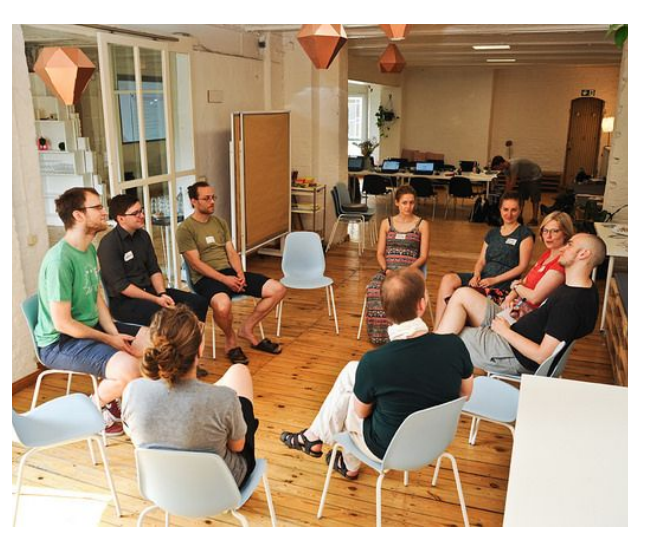

#### **Ziel des Workshops war es:**

- Debatten auf Twitter mit Excel und Gephi (Netzwerkanayseprogramm) zu analysieren
- Zu verstehen, was sich hinter dem Begriff "Bot" versteckt und wie sie funktionieren
- Eigenständig einen Bot zu bauen
- Zu diskutieren welche Wirkung Debatten in sozialen Medien haben und wie sie durch Bots beeinflusst werden

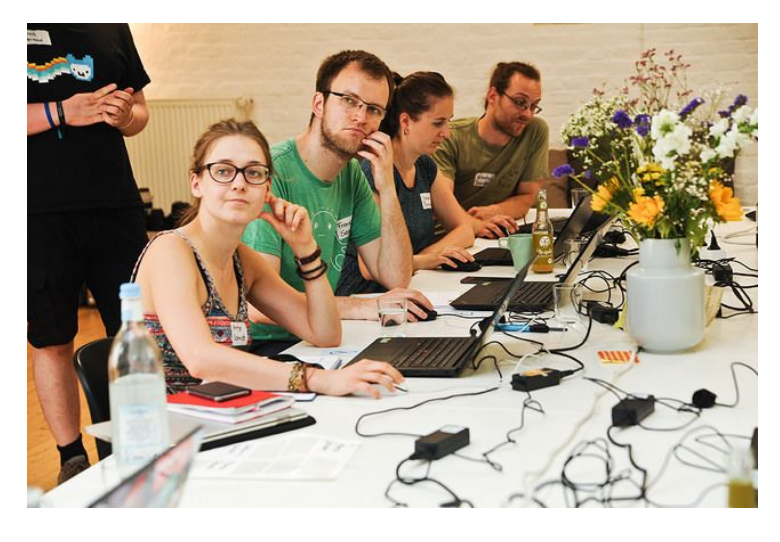

# Zivilgesellschaftliche Projekte, die Social Media Daten nutzen

Nach einem ersten Kennenlernspiel und einer kurzen Vorstellungsrunde gaben wir einen Überblick, über Projekte, die Social Media nutzen, um gesellschaftliche Entwicklungen und Phänomene zu analysieren.

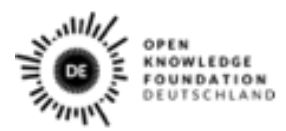

Gefärdert von

Rahmen des Bundesprograms

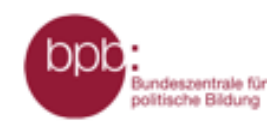

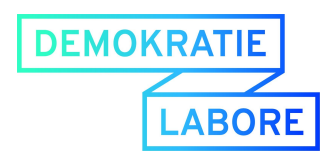

## **Social Media Projekte**

### **selfiecity (**<http://selfiecity.net/>**)**

- Das Projekt nutzt "Selfies", um Gesichtsausdrücke zu analysieren.
- Auf der Webseite lassen sich die Bilder nach Kriterien wie (geschlossene/offene Augen, Lächeln/ernster Gesichtsausdruck) filtern.
- Das Projekt vergleicht die Selfiekulturen einzelner Länder, sucht nach Gemeinsamkeiten und Unterschieden (z.B. wird in Sao Paulo und Bangkok deutlich mehr gelächelt als in Berlin und Moskau )

## **Inequaligram (**[http://inequaligram.net](http://inequaligram.net/)**)**

- Ziel des Projekts ist es, die Aufenthalspunkte von Menschen in einer Stadt anhand von Social-Media Daten zu analysieren.
- Insgesamt wurden mehr als 7.mio. Instagram-Bilder ausgewertet.
- Die Forschungsfragen: über welche Stadtteile wird positiv oder negativ berichtet? In welchen Vierteln werden besonders viele Bilder gepostet? Gibt es unterschiede in der Betrachtung verschiedener Städte sowohl zwischen der lokalen Bevölkerung und Tourist\*innen?

#### **Superbowl 2014:**

(http://bit.ly/superbowl2014twitter)

- Mit Hilfe von Geo-locations und einer Hashtaganalyse kann der Spielverlauf eines Großevents nachgezeichnet werden.
- Beim Superbowl 2014 wurde analysiert wann unter dem Hashtag #BRONCOS, #SEAHAWKS, oder #HALFTIME SHOW getwittert wurde.

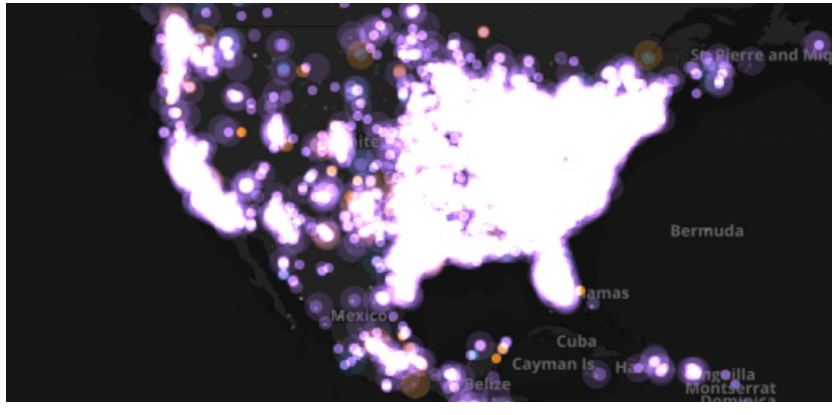

*(Ein Ausschnitt während der Halbzeitshow des Superbowls)*

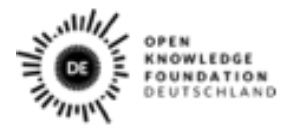

Gefärdert von

Rahmen des Bundesprograms

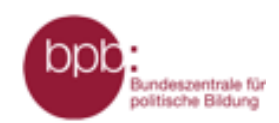

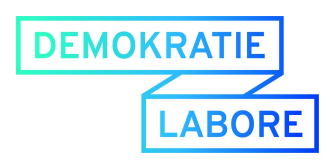

PolitiFact**:** *(<http://www.politifact.com/>)*

- Weltweit erleben populistische Parteien einen Aufschwung. Seit geraumer Zeit wir außerdem über den Umgang mit "Fake-news" diskutiert.
- *● Fact-Checking-Organisations* überprüfen die Aussagen von Politiker\*innen auf deren Wahrheitsgehalt.
- Ziel ist es, Aussagen von Politiker\*innen mit Fakten zu widerlegen oder zu untermauern.
- Das Medium Twitter (z.B. die Tweets von Donald Trump) spielt hierbei eine große Rolle.

## **Eigene Social Media Nutzung**

Im Anschluss, tauschten sich die Teilnehmenden über ihr eigenes Social Media Verhalten aus. Hier gab es sehr unterschiedliche Eindrücke: vom "Nicht Nutzten", der Nutzung als einfachen Informationskanal, über das Verfolgen beruflicher relevantner Diskussionen bis hin zur aktiven Diskussionsteilnahme war vieles dabei.

Wichtig ist: Diskussionen, die sich im Netz abspielen werden häufig von einer vergleichsweise kleinen oder homogenen Gruppe geführt. Daher spiegeln sie nicht zwangsläufig den gesamtgesellschaftlichen Diskurs dar. Werden sie in etablierten Nachrichtensendungen und Zeitung aufgegriffen amplifiziert sich ihre Wirkung.

# Mit IFTTT selber Bots bauen

Im nächsten Schritt bauten wir gemeinsam einen Bot, um praktisch zu verstehen, wie Bots funktionieren.

#### **IFTTT - IF THIS THAN THAT**

IFTTT, oder auch IF THIS THAN THAT (Wenn dies dann das), ist eine Web-Applikation mit der verschiedene Anwendungen verknüpft werden können. Zum Beispiel kann man sich eine Benachrichtigung schicken lassen, wenn sich die Raumstation ISS über dem eigenen Standort befindet. Es

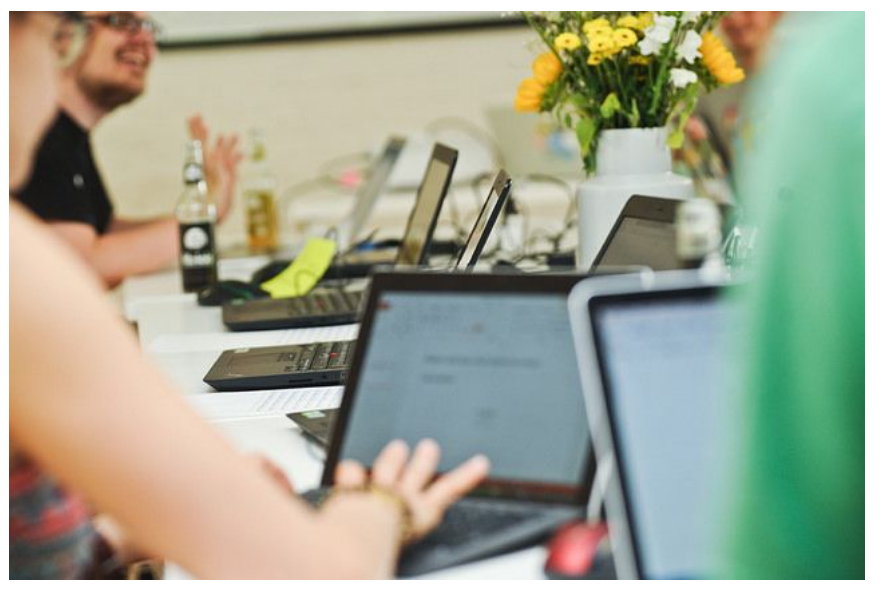

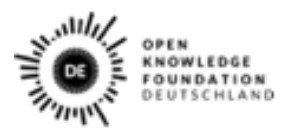

Gefärdert von

Rahmen des Bundesprogran

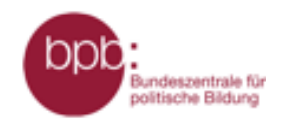

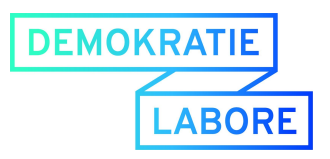

lassen sich automatisiert E-Mails verschicken, Neue Follower auf Instagram in einer Liste abspeichern, Tweets automatisch Retweeten oder allgemein Daten aus einer Anwendung in eine andere übertragen.

#### **Einen eigenen Bot bauen**

Gemeinsam mit den Teilnehmenden nutzen wir IFTTT, um einen eigenen Twitter-Bot aufzusetzen. Ziel war es, Tweets, die einen bestimmten Hashtag enthalten, auszulesen und die Informationen in einer Google-Sheets-Tabelle zu speichern. Dafür müssen der eigene Twitter- und der Google-Account über IFTTT miteinander verbunden werden. Allerdings erhält man über die Twitter-API, lediglich 1% der gesamten Tweets. Das kann bei Großereignissen und globalen Debatten (z.B. #Trump) dazu führt, dass nicht alle Tweets ausgelesen werden.

Mit IFTTT lassen sich unterschiedliche Arten von Bots bauen z.B. welche, die bestimmte Accounts, oder Hashtags retweeten oder neue Follower automatisch speichern.

# Twitter-Debatten analysieren

Nachdem wir im ersten Teil Daten gesammelt hatten, wagten wir uns Im zweiten Teil des Workshops an die Analyse von Twitterdaten. Hierzu nutzen wir eine Sammlung von Tweets zu bestimmten Debatten an denen sich das Reconquista Germanica Netzwerk beteiligt hatte. Das rechtsextreme Netzwerk wurde vor der letzten Bundestagswahl gegründet und versuchte mit koordinierten Social-Media Aktionen, Netzdebatten nach rechts zu verschieben. In dem Netzwerk wurden viele Videos und Äußerungen z.B. von der Partei Die LINKE massenhaft schlecht bewertet und negativ kommentiert. Gleichzeitig befürwortete das Netzwerk AfD Positionen und setzte explizit rassistische Äußerungen. In unserem Workshop analysierten wir Debatten unter den Hashtags *#ToxischeNarrative* und *#nichtmeinspiegel*, die sehr stark durch das Netzwerk beeinflusst wurden . (Mehr dazu hier: [https://uebermedien.de/20286/wie-russische-bots-fast-unbemerkt-im-deutschen-wahlka](https://uebermedien.de/20286/wie-russische-bots-fast-unbemerkt-im-deutschen-wahlkampf-mitmischten/) [mpf-mitmischten/](https://uebermedien.de/20286/wie-russische-bots-fast-unbemerkt-im-deutschen-wahlkampf-mitmischten/)). Im Gegenzug zu dem Netzwerk, rief Jan Böhmermann 2018 die Plattform Reconquista Internet ins Leben.

#### **Datenanalyse mit Excel**

Um die Daten zu analysieren, nutzten wir das Tabellenverarbeitungsprogramm Excel, bzw. GoogleSheets. Hiermit lassen sich so genannten Pivot-Tabellen, oder Kreuztabellen, erstellen mit denen man z.B. schnell herausfinden kann, welcher Nutzer am meisten zu einem Hashtag getwittert hat oder welche Gruppen von Hashtags besonders häufig auftreten (Co-occurrence).

#### **Datenvisualisierung mit Gephi**

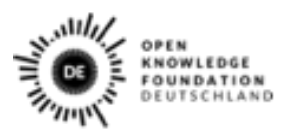

Gefördert von

n Rahmen des Bundesprogran

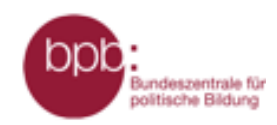

für Familie, Se

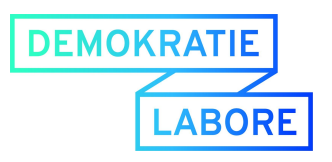

Im letzten Praxisteil des Workshops visualisierten wir mit dem Open Source Tool **Gephi** ([https://gephi.org/\)](https://gephi.org/), das Followernetzwerk aller Accoounts die unter dem Hashtag #toxischeNarrative getwittert hatten (Siehe Grafik unten). Mit dem Tool können Netzwerkgrafiken erstellt werden. Dadurch lassen sich einzelne Gruppen (Communities) erkennen, oder die Zentralität einzelner Accounts (z.B. wer wie viele Follower hat, im Netzwerk berechnen). Die Netzwerkgrafik zeigt zwei Hauptgruppen in dem Followernetzwerk. Die farbliche Zuordnung ergibt sich aus den Spracheinstellungen (pink=deutsch, grün=russisch). Einige Accounts wirken als Verbindungskonten der Netzwerke (erkennbar am Umfang der Kreise). Der Kommunikationswissenschaftler Luca Hammer, von dem wir die Daten erhalten haben, deutete dies als ein Bot-Netzwerk, was sich mieten lässt. Dadurch lassen sich Tweets retweeten und eine höhere Sichtbarkeit erzielen. Mehr über das Phänomen es findet sich hier:

[https://uebermedien.de/20286/wie-russische-bots-fast-unbemerkt-im-deutschen-wahlka](https://uebermedien.de/20286/wie-russische-bots-fast-unbemerkt-im-deutschen-wahlkampf-mitmischten/) [mpf-mitmischten](https://uebermedien.de/20286/wie-russische-bots-fast-unbemerkt-im-deutschen-wahlkampf-mitmischten/)

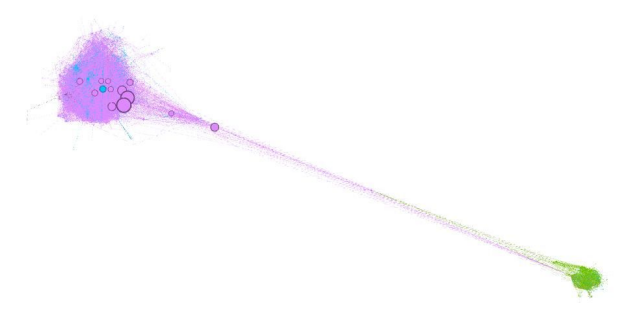

*Followernetzwerk, #toxischeNarrative. nach Spracheinstellungen farblich markiert*

# Reflexion

Nach dem Praxisteil reflektierten wir zum Abschluss die neuen Erkenntnisse und überlegten wie sich die Anwendungen in die Arbeit mit Jugendlichen einbauen ließe.

## **Nutzung der Analyse**

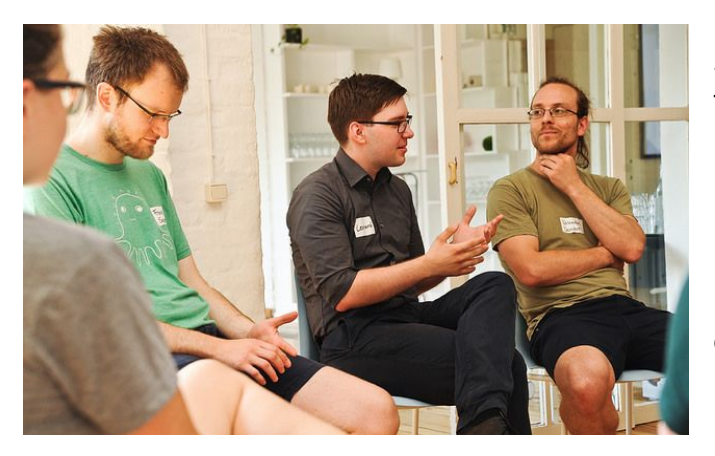

Zur Nutzung der Analyse Tools tauchten einige Ideen, aber auch viele Fragen aufgetaucht:

● Lassen sich große Accounts zu bestimmten Themen, wie Radikalisierung, Suizid, Magersucht etc. ausfindig machen und das Publikum dieser Accounts gezielt mit Präventionsmaßnahmen ansprechen?

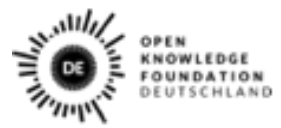

Gefärdert von

Rahmen des Bundesprogran

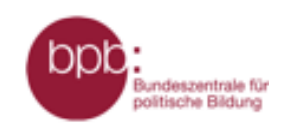

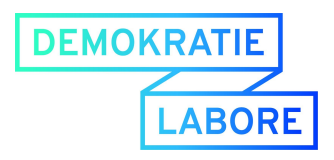

- Wie stark werden bestimmte Plattformen eigentlich von Jugendliche genutzt?
- Cross-Media-Analysis Wie werden unterschiedliche Plattformen von Jugendlichen genutzt?
- Können thematische Zusammenhänge erkannt werden? (Gruppe XY bespricht Thema A und auch gleichzeitig auch Thema B)
- Können Themen über Social Media identifizieren werden, die für Jugendliche relevant sind, auf den ein Verband bisher allerdings keinen Fokus legt?
- Ggf. können Diskursanalysen gemeinsam mit Jugendlichen durchgeführt werden

## **Ressourcen**

- IFTTT- <https://ifttt.com/>
- gephi <https://gephi.org/>
- hawksey <https://tags.hawksey.info/> (Tool zur Generierung von Twitterdaten)
- Pad zur Veranstaltung <https://pad.okfn.de/p/elizameetstay>

# Fotos und Präsentation:

### **Fotos:**

Die Fotos zu der Veranstaltung werden wir in Kürze hier auf Flickr hier unter einer freien Lizenz veröffentlichen:

<https://www.flickr.com/photos/99896278@N06/sets/72157667831731487>

## **Präsentation:**

Unsere Präsentation zum Workshop haben wir hier veröffentlicht: <https://demokratielabore.de/angebot/schulung/>

# Wie geht es weiter?

#### **Die Data-Expedition:**

Eine Data Expedition ist ein zweitägiges Event, an dem Menschen aus unterschiedlichen Bereichen wie Projektmanagement, Bildungsarbeit, Design und Softwareentwicklung zusammenkommen. In kleinen Teams werden konkrete Probleme in Angriff genommen, eine Fragestellung beantwortet oder eine Story anhand von Daten erzählt. Ziel der Data Expedition ist es, gemeinsam eine Idee digital umzusetzen und im Peer-to-Peer-Ansatz von den Teammitgliedern zu lernen. Es gibt noch einige wenige freie Plätze! Hier geht es zur Anmeldung: <https://dataexpedition.demokratielabore.de/>

#### **Demokratielabore für Jugendliche:**

Mit den Demokratielaboren haben wir ein Projekt ins Leben gerufen, das an der Grundidee des preisgekrönten OKF-Förderprogramms Jugend hackt ansetzt: Jugendliche verschiedener Gesellschaftsgruppen zum Einsatz ihrer technischen Fähigkeiten für die Demokratie begeistern! Dazu bieten wir verschiedene Workshops in unterschiedlichen Formaten an. Auf unserer Webseite findest Du unsere verschiedenen Angebote. Komm gerne auf uns zu und schreib uns bei Interesse: [info@demokratielabore.de](mailto:info@demokratielabore.de)

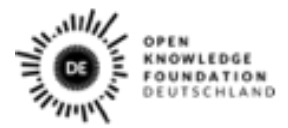

Gefärdert von

n Rahmen des Bundesprograf

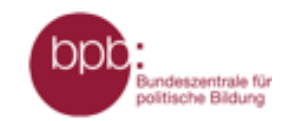

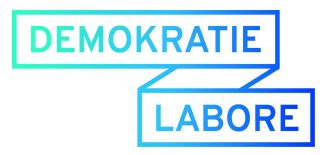

Lizenz aller Fotos: [C](https://creativecommons.org/licenses/by/4.0/deed.de)C-BY-4.0, OKF DE, Foto: Thomas Nitz [\(tnt-fotoart.de\)](https://creativecommons.org/licenses/by/4.0/deed.de)

Die Inhalte dieser Dokumentation sind, sofern nicht anders angegeben, unter folgender Creative Commons Lizenz verwendbar: [CC-BY-4.0,](https://creativecommons.org/licenses/by/4.0/deed.de) OKF DE

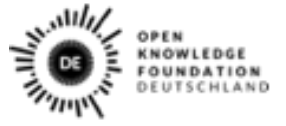

Gefördert vom

Bundesminist<br>für Familie, Se<br>und Jugend nioren, Frauen im Rahmen des Bundesprogramms

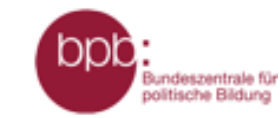